Quick Recovery For Microsoft Excel Serial Number Full Torrent Download [Latest]

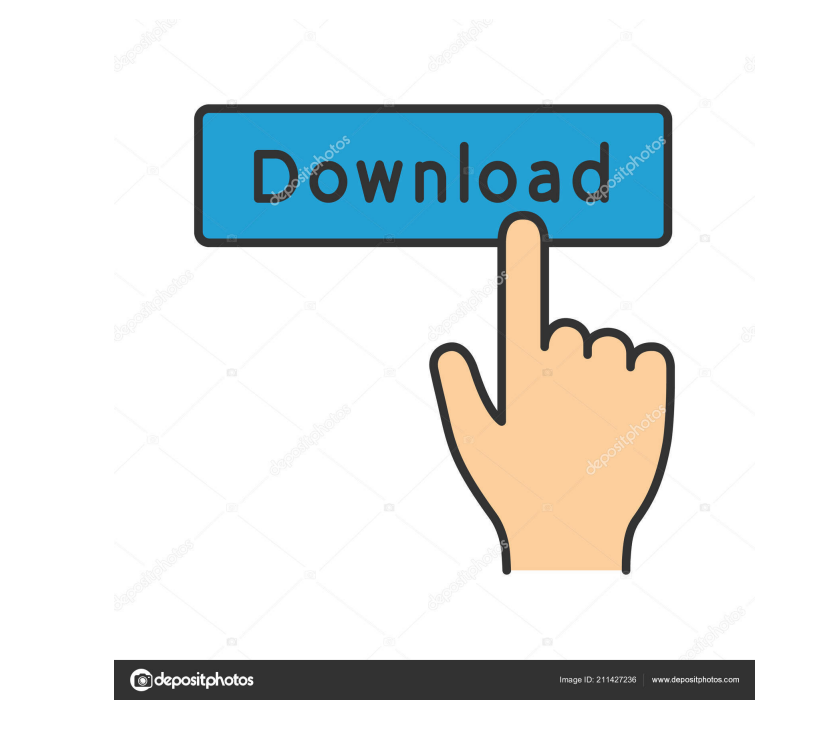

**Quick Recovery For Microsoft Excel Crack + Keygen**

Quick Recovery for Microsoft Excel Crack is a software application for Microsoft Windows that can recover damaged or corrupted Microsoft Excel files. The program offers a step-by-step process of recovering file from the damaged or corrupted Microsoft Excel document to the previous healthy state. A user can use Quick Recovery for Microsoft Excel to recover damaged or corrupted Microsoft Excel documents after getting the free Trial Version. You can recover corrupted or damaged Microsoft Excel documents and save them in both of the following supported file formats: Microsoft Excel XLSX (MS Office 2010) Microsoft Excel XLS (MS Office 2003) Quick Recovery for Microsoft Excel Features: Quick Recovery for Microsoft Excel is an easy to use software solution for Microsoft Windows users to recover lost Microsoft Excel files in both working and saved states, including xls, xlsx, and xlsm formats. The program automatically scans and locates the lost or corrupted Microsoft Excel files on the hard drive. This program allows a user to preview all the files found in the scanned folder and recovers their damaged or corrupted Microsoft Excel files. The program helps in previewing all the files in a folder and selecting all the recovered files in a single click. Moreover, the program helps in recovering only the corrupted Microsoft Excel files. The recovered files are saved in the same folder as that of the original file. The recovered file have the exact size as the original one. The program allows a user to save the recovered files in the following formats: XLSX (MS Office 2010), XLS (MS Office 2003), XLSM (MS Office 2007), XLSB (MS Office 2003). The user can make a backup copy of the recovered files on a USB flash drive or DVD. The program also supports the following features: Step-by-step File Recovery A user can choose to see the scan process in detail. The user can choose the option to see all the files scanned in the current folder or a single selected file. Recovery from Non-User Safe Areas Recover all the lost or damaged files regardless of their location on the hard drive or CD/DVD. Recovery from Hidden Files Users can recover the lost or damaged files regardless of their hidden or system protected status. Advanced Scanning Options User can choose to see the result of recovery in detail or only the recovered files. User can select the option to see the recovered files in the folder in which the original file resides. License: Users can use this software program for free during the trial period

## **Quick Recovery For Microsoft Excel Free (Updated 2022)**

Quick Recovery for Microsoft Excel Cracked Accounts is an advanced non-destructive and reliable data recovery software that enables you to get back your valuable data. Huge document recovery projects can be done with it within minutes. Sometimes the program does not work because of a corrupted registry. This will be fixed as soon as you run the program. Advanced features: Detects data on all Windows NT4, 2000, XP, Vista and 7 operating systems Extracts files from damaged partition (overwritten or invalid) Extracts corrupt or non-readable files from NTFS, FAT32 and VFAT formats Automatically detects lost or hidden Excel documents Supports all Excel formats: xls (Microsoft Excel 97-2003, 2000, XP, Vista and 7) xlsx (Microsoft Excel 2007, 2010, 2013) xlsb (Microsoft Excel 97-2003, 2007, 2010, 2013) xlsm (Microsoft Excel 2000) xlt (Microsoft Excel 95) xltm (Microsoft Excel 97) xltx (Microsoft Excel 95-2003, 2007) xltm (Microsoft Excel 2000) xltx (Microsoft Excel 95-2003, 2007) xlsb (Microsoft Excel 97-2003, 2007, 2010, 2013) xlt (Microsoft Excel 2000) xltm (Microsoft Excel 97-2003, 2007, 2010, 2013) xltx (Microsoft Excel 95-2003, 2007) Saving on your hard disk: You can save the recovered data in many formats: .zip - for Excel 97-2003, 2000, XP, Vista and 7 .exe - for Excel 2007, 2010, 2013 .xls - for Excel 97-2003, 2000, XP, Vista and 7 .xlsx - for Excel 2007, 2010, 2013 .xlsb - for Excel 97-2003, 2007, 2010, 2013 .xlt - for Excel 2000 .xltm - for Excel 97-2003, 2007, 2010, 2013 .xltx - for Excel 95-2003, 2007 .xltm (for Excel 2000) .xltx (for Excel 95-2003, 2007) .xlsb (for Excel 97-2003, 2007, 2010, 2013) .xlt (for Excel 2000) .xltm (for Excel 97-2003, 2007, 2010, 2013) .xltx 77a5ca646e

## **Quick Recovery For Microsoft Excel Crack**

Quick Recovery for Microsoft Excel is the first to bring you a new and unique self-healing, non-destructive data recovery software for Excel. It does a full scan of the hard disk to find any corrupt files or damaged or damaged Excel documents. In addition to that, this Excel data recovery software does the following: It can identify any recently modified or deleted Excel documents. You can also identify the damaged or infected Excel documents from the scanned disk, you can preview and then recover corrupt Excel files. You can also recover damaged Microsoft Excel files, You can recover corrupt Excel documents that were last opened several months ago, and you can also recover corrupt Excel files that were overwritten several weeks ago. You can even recover damaged Excel documents, located at the root of a drive, and damaged or deleted Excel documents that were locked. This software enables you to select individual files, one by one, to recover and repair them. You can recover Excel files with macro and embedded objects, such as OLE, Zip and other types of files. In addition, you can recover and repair documents with embedded bitmap images such as BMP and JPG files. When you open the software and it does a full scan of the hard disk, it displays a list of files and folders found. These files can include corrupt, damaged or lost Excel documents that you may want to recover. It also identifies any recently modified or deleted files, and displays them in the list, in order from most recently modified or deleted to least recently modified or deleted. You can easily recover and repair corrupt, damaged or lost Excel files, which were last opened several months ago, or you can also recover corrupt Excel files, that were overwritten several weeks ago. You can even recover damaged Excel documents, located at the root of a drive, and damaged or deleted Excel documents that were locked. You can even recover corrupted Excel files, located behind an Encrypted partition, and damaged or deleted Excel documents that were locked. If you are unable to identify a corrupt Excel file, you can restore it to a new location on your hard disk. You can also preview corrupt, damaged or lost Excel documents, locate them and recover them, and also recover damaged Excel documents that were last opened several months ago, or you can even recover corrupt Excel files that were overwritten several weeks ago. You can even recover damaged Excel documents, located behind an Encrypted partition, and damaged or deleted Excel documents that were locked.

## **What's New In Quick Recovery For Microsoft Excel?**

Quick Recovery for Microsoft Excel is a do-it-yourself non-destructive data recovery software. There are just two steps to perform the complete operation: Analysis, Select & Save. Analysis is the most important aspect of data recovery. Quick Recovery's unique Guided File Excavation Technology (GFETCh) helps in locating files and folders lost behind overwritten partitions too. Quick Recovery for Microsoft Excel is a program that recovers and repairs corrupted Microsoft Excel documents. Here is the "Quick Recovery for Microsoft Excel - NO COST" FULL version released by Quick Recovery Inc. Read the message below to get more info about the new version. This time we present you the whole new major new feature: quick recovery for Microsoft Excel - No Cost Edition. The new version of Quick Recovery for Microsoft Excel features the Guided File Excavation Technology (GFETCh). GFETCh guides users through the process of recovering information from within a corrupted document and from a damaged partition. It not only helps you to recover information from a damaged partition, but also allows you to locate and retrieve information from files lost behind overwritten partitions. NOTE: This new version of Quick Recovery for Microsoft Excel features an advanced new Guided File Excavation Technology, the Guided File Excavation Technology (GFETCh). With this new technology, you are able to locate and recover lost files from overwritten partitions. GFETCh is a new feature that is included in the new version of Quick Recovery for Microsoft Excel. To find out more about GFETCh and learn how it can help you to recover lost files, read the GFETCh info below. GFETCh - Guided File Excavation Technology GFETCh is a unique technology developed to help you recover lost files. Quick Recovery for Microsoft Excel - The Guided File Excavation Technology GFETCh is a unique technology developed to help you recover lost files. GFETCh guides users through the process of recovering information from within a corrupted document and from a damaged partition. It not only helps you to recover information from a damaged partition, but also allows you to locate and retrieve information from files lost behind overwritten partitions. Quick Recovery for Microsoft Excel - The Guided File Excavation Technology explained Quick Recovery for Microsoft Excel uses a new Guided File Excavation Technology, called GFETCh. This technology will allow users to locate and recover lost files from overwritten partitions. Here is an example: You have a corrupted file that is attached to a partition. You run the Quick Recovery for Microsoft Excel. Quick Recovery for Microsoft Excel uses its unique GFETCh technology to guide users through the process of recovering the information from within the corrupted file and from the damaged partition. This special process will not only help you to recover information from a damaged partition,

## **System Requirements:**

The Witcher 3 uses an open world in the Witchendom, allowing you to explore the world at your leisure. System requirements are for the PC, but the game is also available for the Xbox One and PS4. Video Settings: If you're experiencing difficulty, try tweaking your video settings. We can recommend good video settings for the game, but you may find it helpful to experiment. System Requirements: The Witcher 3 uses an open world in the Witchendom, allowing you to explore the world at

Related links:

<https://thebrothers.cl/milestones-simplicity-crack-keygen-full-version/> <http://www.vauxhallvictorclub.co.uk/advert/winfinity-incl-product-key/> <https://secureservercdn.net/198.71.233.203/05b.e3b.myftpupload.com/wp-content/uploads/2022/06/Iridium.pdf?time=1654538983> <https://nashvilleopportunity.com/mayaonic-calendar-calculator-free-pcwindows/> <https://www.yatrdu.org/advert/ultimate-process-killer-crack-with-full-keygen-download-mac-win-updated-2022/> [https://startclube.net/upload/files/2022/06/q6JNESTsrpJ9P7RshYbz\\_06\\_e276277431fd5e529522852384251f8d\\_file.pdf](https://startclube.net/upload/files/2022/06/q6JNESTsrpJ9P7RshYbz_06_e276277431fd5e529522852384251f8d_file.pdf) <https://numb-z.com/wp-content/uploads/2022/06/oleelli.pdf> <https://vincyaviation.com/simple-key-1-20-crack-activator-download-updated-2022/> <https://tecnoviolone.com/wp-content/uploads/2022/06/braddel.pdf> <https://gardeners-market.co.uk/advert/hippoplayer-crack/>